## How to Twist iPhone To TV

If you have been wondering how to throw iPhone to television, you're in luck. There are two methods to stream your favourite videos to your TV; one is the free method and the other is that the pay per view method. It may be difficult for you to choose which is better, particularly since both have their own advantages and pitfalls. So, we will attempt to compare the two or three here.

Linking iPhone or iPad to television using an HDMI Cable - The free procedure of how to throw iPhone to tv starts by linking iPhone with a TV using a conventional analog RCA cable. For this technique, all you will need is an iPhone with the iOS v10 along with a regular RCA cable. After you plug into the cable, iTunes will ask you to add a flash drive. Pick the iPhone's default place and pick"Insert". You will notice a flash drive icon on your iPhone's home screen.

Using Airplay Mirroring App - In this method, you'll require an iPhone using the newest updates along with a frozen smart phone. First, download an airplay mirroring program from the app store. Open the program and follow the onscreen directions. Your iPhone will then ask you to install the airplay plugin. When the installation is completed, you can see a notification on your phone requesting you have successfully installed on the airplay plugin. If you would like to continue with the mirroring process, simply continue to the next step.

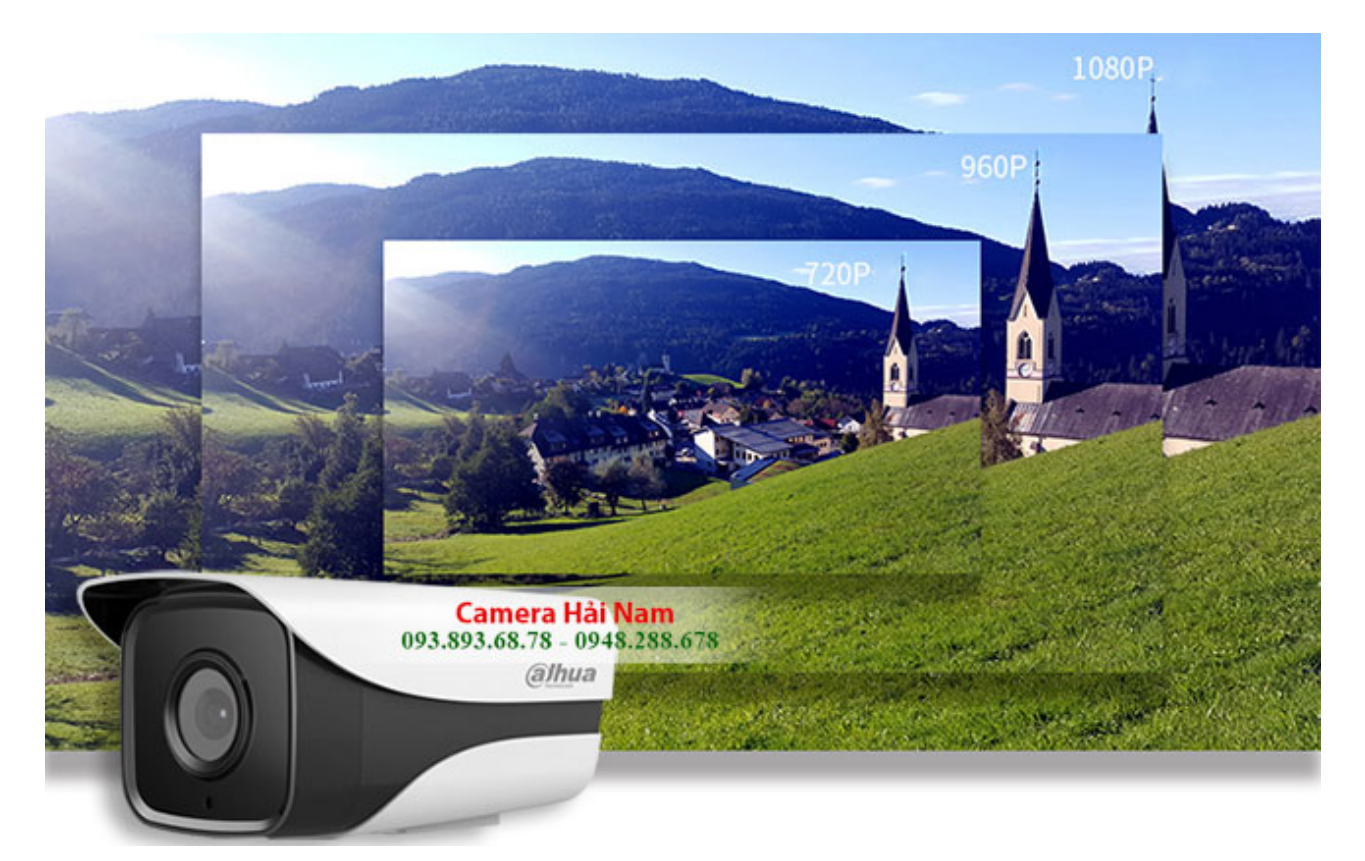

Employing a Program - Another method of how to throw iPhone to be is using an app. There are many distinct apps on the market for individuals who wish to make the most from their Apple device. 1 such app is named AirVideo streaming. With this program, you can easily stream videos to your own television from your iphone with your Wi-Fi link. You'll need an online connection with a bandwidth limit to utilize this program however.

You can also try casting iPhone to be using your iOS device. Most notable, in this situation, is the fact that it works across each of the different Apple devices which are compatible with all the iPod Touch, iPhone, and iPad. You just need to locate an app that works with your device and you're good to go. If you are on the fence around casting iPhone to be, then you could always use an internet connection just in case your mobile internet does not support the attribute. That way, in case your iPhone isn't working, you still have the option of seeing the show rather than losing it.

[Office 2019 crack Toolkit](https://viptoolaz.com/microsoft-office-2019/) for you is projecting iPhone to use the IPod touch. This is probably the easiest option, but there are not many programs out there for it. This is because the IPod touch is not regarded as a smart phone. Even though you are able to purchase the device, you can't download certain software that would otherwise have the ability to stream to the television.